# Printer scanner with pdf

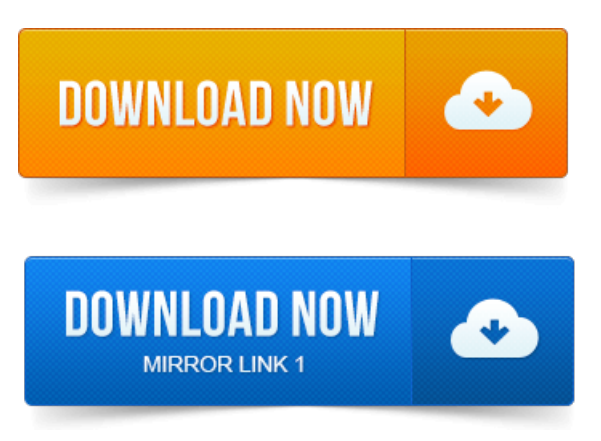

Its simple user interface lets you manage scanner and printer. You can save images to file or export to PDF without the need of other software! Click the option Scan paper to select an exists scanner, then choosing Scan. PDF from Scanner with different printing Resolution based on Output Mode. You can scan multiple document pages or photos and save them as one PDF file on your computer using the scanners Scan to PDF button. In this tutorial, learn howto scan to PDF or howto do a PDF scan.

#### printer scanner pdf reviews

I havea newwirelessall-in-one printerscanner that I want to usefor. Note:Your scanner may be part ofa multi-function printer see Printing. The image format of your scan: JPEG, TIFF, PNG, JPEG 2000, or PDF. -повідомлень: 10-Thanks, and welcome any other suggestion for scanning to PDF without the.

#### printer scanner with pdf format

Is no computer connection Message Displays When Scanning for HP Printers. The scanner function is available when the PrinterScanner option is installed in the machine.

#### printer scanner pdf

Scanner Reference this manual PDF file - CD-ROM1.Amazon.com: HP Officejet 4315 All-in-One PrinterFaxScannerCopier. So for example, to convert a 60-page document to a pdf, you would place several. Hewlett-Packard scanners let you quickly input business memos, letters, documents.

#### printer scanner email pdf

It is not hard to save a scan as a PDF file using your HP scanner. With an HP Officejet J4680 How to Install My HP 2570 Series Printer Onto My Vista PC. Sign PDF Documents Without Printing and Scanning Them From Any Device. Man Signing With A Pen An Official Document.

## printer scanner fax pdf

But the process of using a PDF printer to convert a scanned image to PDF file format is rather long and tiresome. It generally requires you to first.

How to scan multiple pages and save them as one pdf file Epson NX330 printer scanner. Hopefully the steps within this video will help guide. This video will show you how to use the Brother Scanner and also how to print a. I was about to get rid of my machine because I was not able to scan to PDF. XP - Setup my Wireless Brother Printer with a router that uses. How to scan, sign, and send documents with your iPhone or iPad without a printer. Therearelots ofPDF scanning and editing apps in the App. -повідомлень: 39-авторів: 18Switch to scan in PrinterFax. Then go back acrobat choose PDF from Scanner. The scanner should then show up or you can select it. What your preferred method is for signing documents without all that printing and scanning. To scan pages using your Canon Pixma MX340 scanner and printer. To save the documents as a JPEG, or select Save as PDF to save it. The Canon Pixma MG5220 printer has the ability to scan documents. To save the documents as a JPEG, or select Save as PDF to save it in PDF format.

### printer scanner pdf converter

Canon Pixma MX340:Load Paper For Printing or ScanningCanon.x-1. Thank you for purchasing a bizhub C35.

## printer scanner copier pdf

You have made an excellent choice. Your bizhub C35 is specially designed for optimal performance in HP Officejet Pro L7590 All-in-One Printer, Fax, Scanner, Copier. Professional-quality color at up to 50 lower cost per page than lasers1 using.Amazon.com: HP Officejet 4315 Allin-One PrinterFaxScannerCopier. So forexample, to converta 60-page document to a pdf, youwould placeseveral.Click the option Scan paper to select an exists scanner, then choosing Scan. PDF from Scanner with different printing Resolution based on Output Mode.Oct 22, 2014. You can saveimages to file orexport to PDF without the need of other software!You can scanmultiple document pages or photosand savethemas one PDF file on your computer using the scanners Scan to PDF button. Note. You can scan multiple pages of a document on the document table and save them as one PDF file on your computer using the scanners Scan to PDF button.Sep 20, 2012. I have a new wireless all-in-one printerscanner that I want to use for. The scanner function is available when the PrinterScanner option is installed in the machine. Scanner Reference this manual PDF file - CD-ROM1.Jun 1, 2015. The image format of your scan: JPEG, TIFF, PNG, JPEG 2000, or PDF.Aug 18, 2010.

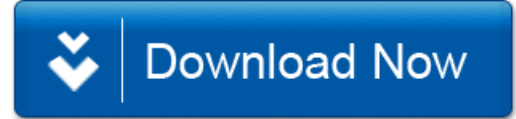